## **32 | PRAKTYKA WARSZTATOWA** | MECHANIKA

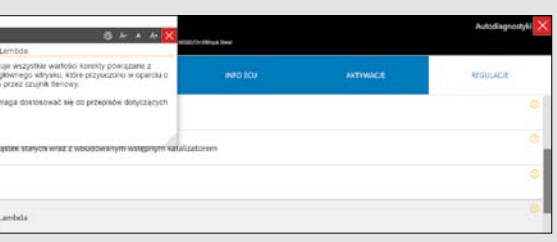

Fot. Texa

Fot. Texa

TEXA Ğ

# **Diagnozowanie sond szerokopasmowych**

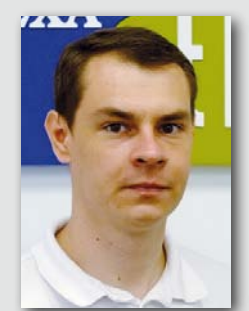

Pomiar ilości tlenu zawartego w spalinach pojazdów wyposażonych w silniki o zapłonie samoczynnym dokonywany jest za pomocą sond szerokopasmowych. Zwykłe sondy wąskopasmowe stosowane

w silnikach ZI dokonują pomiaru jedynie w zakresie mieszanki stechiometrycznej, czyli dążą do współczynnika nadmiaru powietrza równego – 1. Tymczasem silniki o zapłonie samoczynnym pracują

do prawidłowej weryfikacji usterki potrzebny jest tester diagnostyczny oraz umiejętność interpretowania wartości rzeczywistych przez mechanika.

Budowa i zasada działania sondy szerokopasmowej przedstawiona jest na *rys. 1*.

Sonda posiada dwie komory: pomiarową i pompy. Jej działanie opiera się na wpompowaniu lub wypompowaniu tlenu ze szczeliny dyfuzyjnej, tak aby współczynnik lambda wyniósł λ=1. Sterownik reguluje prąd pompy do pompowania tlenu. To właśnie wartość prądu pompy jest wartością mierzoną. Sondy szerokopasmowe podobnie jak wąskopasmowe posiadają grzałkę.

Sterownik silnika w nowoczesnych silnikach ZS przewiduje również zużywanie się sondy szerokopasmowej i wprowadza stosowne korekty do pomiarów. Po wymianie sondy w takim pojeździe należy przeprowadzić jej adaptację. W przeciwnym razie pomiary będą nieprawidłowe, co może powodować zapalenie się kontrolki *check engine* oraz wygenerowanie błędu w pamięci sterownika silnika.

Opis do błędu "obwód przerwany" sugeruje jeszcze sprawdzenie, czy instalacja elektryczna do sondy jest sprawna. Przechodzimy na stronę parametrów i wybieramy te wartości, które dotyczą pracy sondy. Szczególną uwagę zwracamy na napięcie czas około 30 sekund, tak aby w pojeździe "uśpione zostały" grzałki sondy oraz procentową wartość zmian sygnału z sondy. Na *rys. 3* widać, że sonda nie pracuje. Nie ma z niej żadnego sygnału zwrotnego.

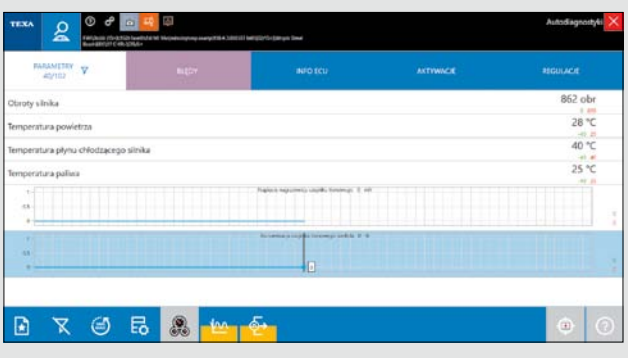

Na sąsiedniej stronie przedstawiono przebieg diagnostyki oraz przeprowadzenie adaptacji po wymianie sondy szerokopasmowej umiejscowionej przed katalizatorem w samochodzie Fiat Doblo z 2018 roku z silnikiem 1.6 MultiJet 2.

**Sondy lambda Mierzą zawartość tlenu w spalinach i umożliwiają precyzyjne dozowanie składu mieszanki. Od początku lat dziewięćdziesiątych ubiegłego wieku stanowią obowiązkowe wyposażenie samochodów. Niestety, jako elementy eksploatacyjne ulegają zużyciu i okresowo muszą być wymieniane**

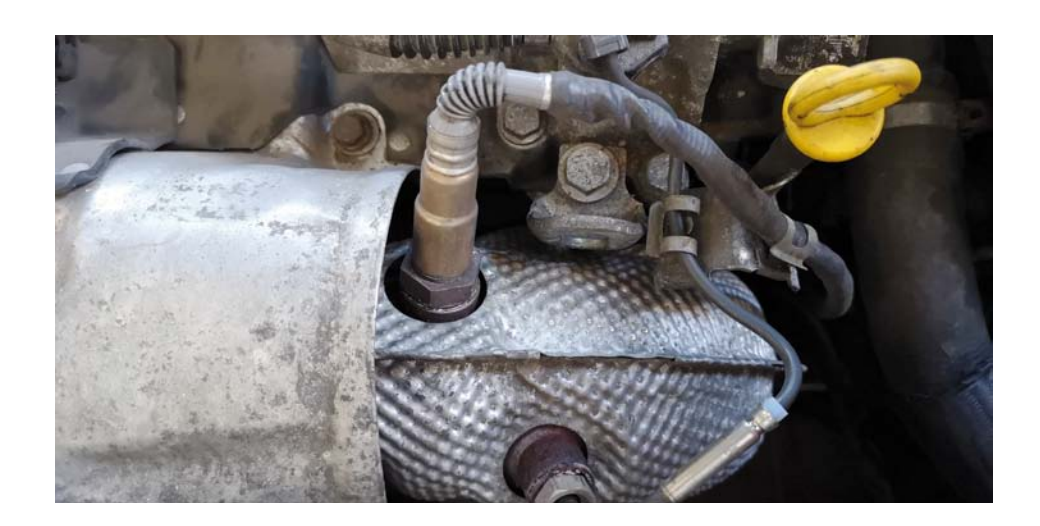

### **Grzegorz Galant**

Doradca ds. techniczno-handlowych Texa

Rys. 1. Schemat budowy sondy szerokopasmowej

W pierwszej kolejności wykonujemy odczyt kodów błędów w sterowniku wtrysku paliwa (*rys. 2*). Przed uruchomieniem funkcji oprogramowanie wyświetla

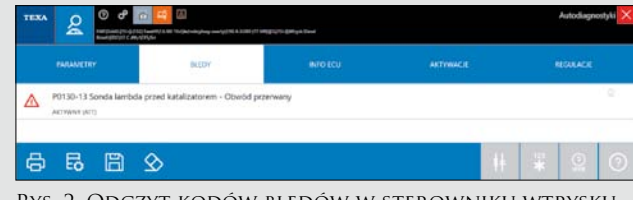

menu pomocy (*rys. 6*).

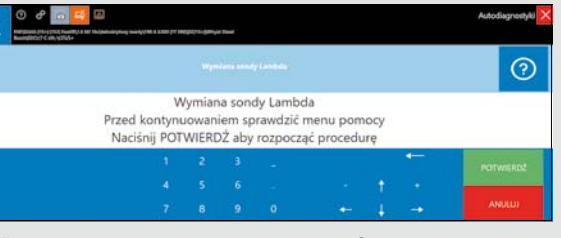

Rys. 2. Odczyt kodów błędów w sterowniku wtrysku

Rys. 3. Parametry pracy sondy szerokopasmowej przed wymianą

Rys. 4. Skasowanie pamięci błędów w sterowniku wtrysku po wymianie sondy na nową

Rys. 5. Uruchomienie procedury przyuczenia sterownika po wymianie sondy lambda

Po wymianie sondy na nową możliwe stało się wykasowanie błędu z pamięci sterownika wtrysku, czego przed wymianą nie dało się zrobić, ponieważ błąd widniał cały czas jako "AKTYW-NY" (rys. 4). W programie IDC5 zmienia on swój status na "ZA-PISANY". Specjalna funkcja w oprogramowaniu IDC5 pozwala zachować informacje o błędach zapisanych w sterowniku na wypadek, gdyby zostały pochopnie wykasowane.

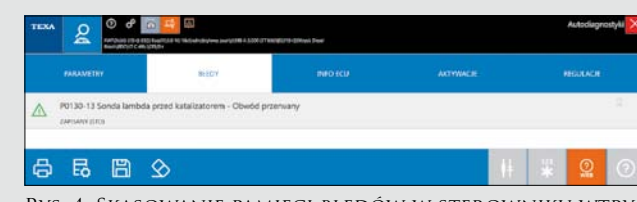

Następnie przyuczono sterownik, że zamontowana została nowa szerokopasmowa sonda lambda. Funkcja ta dostępna jest w programie IDC5 w zakładce "REGULACJE". Jest do niej dostępny również opis (*rys. 5*).

Rys. 6. Procedura przyuczania – krok 2

Przy przeprowadzaniu procedury należy wyłączyć zapłon na wszystkie sterowniki. (*rys. 7*).

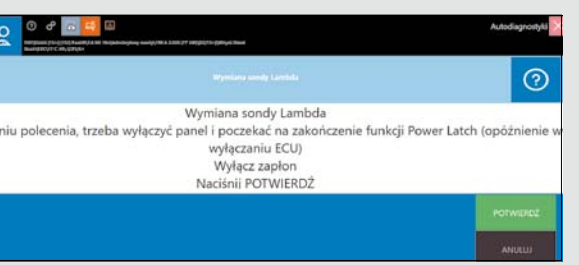

Całą procedurę kończymy poprzez ponowne uruchomienie zapłonu, o czym przypomina też oprogramowanie IDC5 (*rys. 8*).

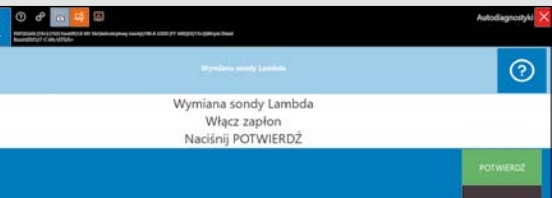

#### Rys. 7. Procedura przyuczania – krok 3

Na koniec należy sprawdzić w parametrach rzeczywistych, czy wartości związane z pracą sondy ulegają zmianie. *Rys. 9*  przedstawia wykres, jak zmienia się wartość pracy sondy między innymi w zależności od prędkości obrotowej silnika. Widać wyraźnie, że sonda działa.

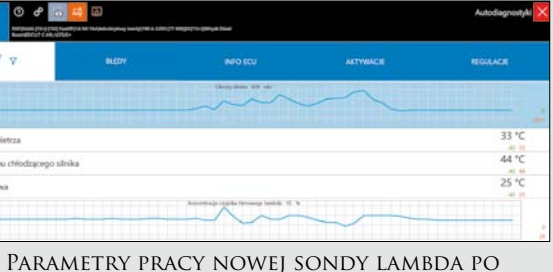

#### Rys. 8. Procedura przyuczania – krok 4

Rys. 9. Parametry pracy nowej sondy lambda po wymianie i adaptacji

#### **Procedura diagnostyczna**

**po wymianie sondy szerokopasmowej umiejscowionej przed katalizatorem w samochodzie Fiat Doblo z 2018 roku wyposażonym w silnik 1.6 MultiJet 2 wraz z adaptacją po jej wymianie. Diagnostyka komputerowa przeprowadzona została urządzeniem diagnostycznym firmy Texa Navigator TXTs oraz oprogramowaniem IDC5.**

na mieszankach ubogich uwarstwionych, więc wymagany zakres pomiarowy jest znacznie większy. Warto zauważyć, że nowoczesne silniki ZI z bezpośrednim wtryskiem paliwa również pracują na mieszance uwarstwionej, więc i tam stosuje się sondy szerokopasmowe.

Prosty pomiar i interpretacja przebiegu napięcia generowanego przez sondę wąskopasmową nie sprawdza się w przypadku sond szerokopasmowych, gdzie

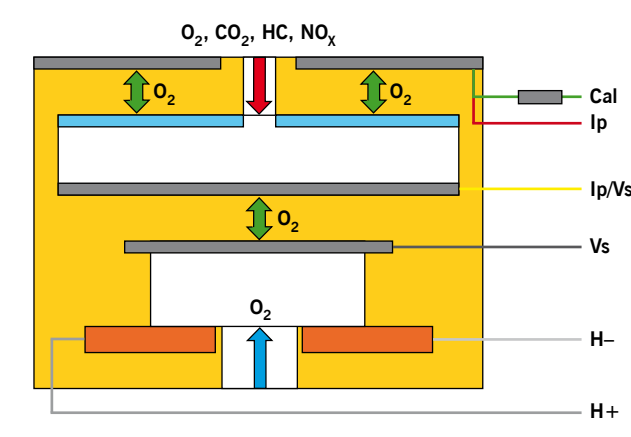